# *Символьные и строковые величины*

## **\*Команды ввода**

- $*$ Read(x,y) ввод значений переменных x, y. Числовые значения могут быть введены через пробел.
- $*$ Readln(x,y) ввод значений переменных x, y. Числовые значения вводятся по одному в строке (после каждого значения нажимается клавиша Enter).

## **\*Команды вывода**

### $*$ Write(x,y) - вывод значений переменных x, y. Разделитель между значениями не ставится.

 $*$ Writeln(x,y) - вывод значений переменных x, y. После вывода всех значений курсор переводится в следующую строку.

## **\*Команды вывода**

### $*$ Writeln('введите два числа') вывод строковой константы, значение которой записано в апострофах.

## **\*Команда ветвления**

## **Полная форма If** <условие> **then** <команда 1> **Else** <команда 2>;

**Сокращенная форма If** <условие> **then** <команда 1>;

## **\*Команда цикла**

#### **\*Цикл с предусловием \*Цикл с параметром**

#### **While** <условие> **do** <команда> **For** i:=A **to** B **do** <команда>

# **\*Описание символов и строк**

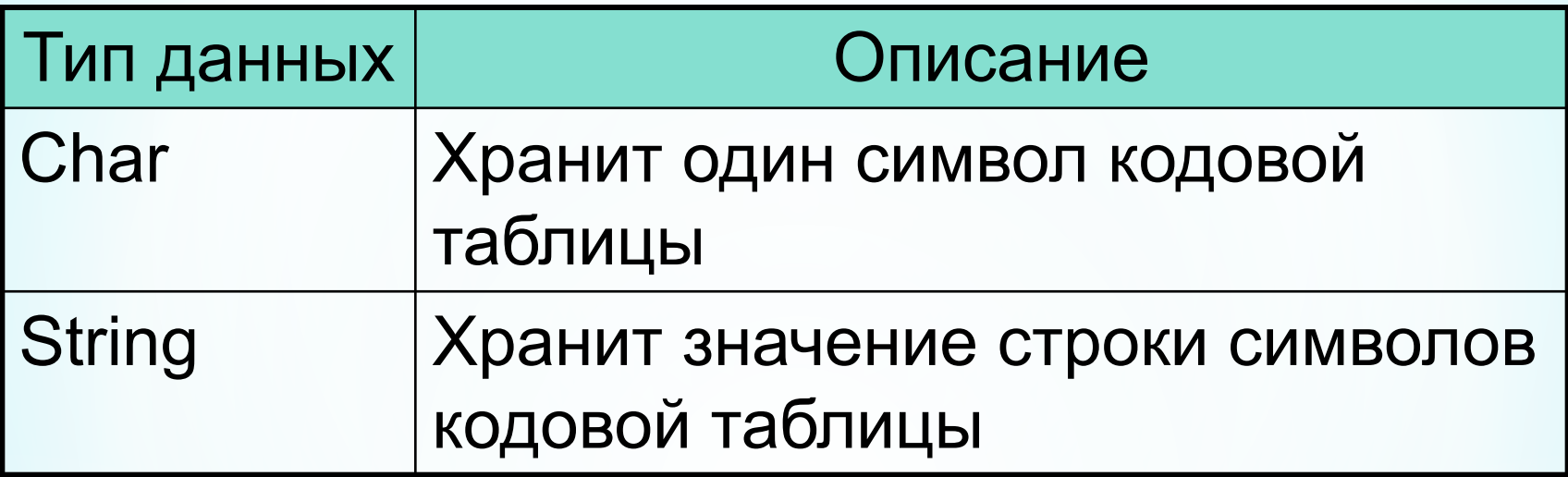

\*Значения строковых и символьных констант записываются в апострофах:

```
*C:='S':
```

```
*S:='Привет';
```
 $*$ Writeln ('сумма чисел равна');

 $*$  If  $c='+$ ' then ...

 $*$ For c:='a' to 'z' do ...

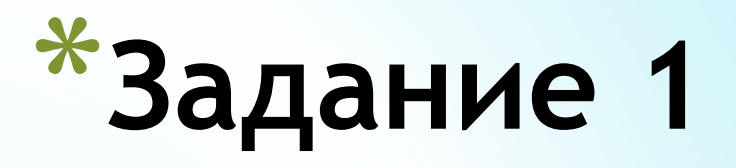

## \*Написать программу, которая выведет на экран слово Привет.

## **\*Разбор задания 1**

Поскольку программа должна вывести постоянную величину (слово Привет), то опишем ее как константу с именем slovo, а затем выведем значение с помощью команды write.

Программа:

```
const slovo='Привет';
begin
   writeln(slovo);
```
#### **end**.

Команда write может выводить также значения и неописанных констант. Можно изменить в программе команду write на следующую:

```
writeln('Привет');
```
и удалить строку **const** slovo='Привет';

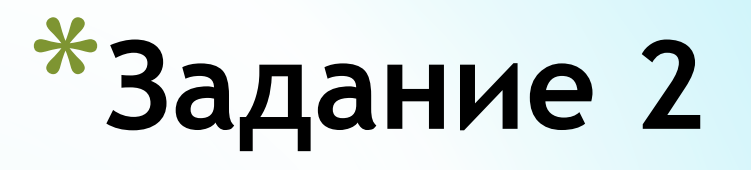

## Напишите программу, которая спросит имя пользователя, а затем поздоровается с ним.

## **\*Разбор задания 2**

**Программа:**

```
var imja:string;
begin
   writeln ('Как тебя зовут? ');
   readln(imja);
  writeln ('Привет, ',imja);
end.
```
#### **Тестирование**

Если запустить программу и ввести значение - Маша, то результат должен быть следующим:

Привет, Маша

### **Правило сравнения символов**

Символы сравниваются в порядке, называемом **лексикографическим**.

Это порядок расположения символов в кодовой таблице.

Каждому символу соответствует числовое значение – код символа. Именно эти значения и сравниваются при сравнении символов.

Больше будет тот символ, код которого больше.

Символы русского алфавита, набранные в одном регистре упорядочены в алфавитном порядке;

'Б'<'Д'; 'п'<'т';

Символы латинского алфавита, набранные в одном регистре упорядочены в алфавитном порядке;

'S'<'Z'; 'f'<'v'

Большие буквы русского алфавита меньше маленьких букв русского алфавита;

'Б'<'б'; 'Я'<'а'

Большие буквы латинского алфавита меньше маленьких букв латинского алфавита;

'R'<'r'; 'Z'<'a'

Символы цифр расположены в порядке возрастания их числовых значений;

'1'<'5'; '0'<'9'

Символы цифр меньше символов любых букв; '1'<'r'; '2'<'W'; '5'<'ж'; '9'<'Я'

Символы латинских букв меньше символов русских букв;

'z'<'б'; 'W'<'Ц'; 'D'<'ж'; 'q'<'Я'

Символы различных знаков могут быть как больше букв (цифр), так и меньше

## **Правило сравнения строк**

#### Строки сравниваются в лексикографическом порядке посимвольно.

- \*Сравнивают первые символы, больше будет та строка, первый символ которой больше;
- \*Если первые символы равны, то сравнивают вторые, третьи и т.д.
- \*Если все символы двух строк равны, то строки равны.
- \*Если одна из строк является началом другой, то вторая строка больше.

## **Примеры сравнения строк**

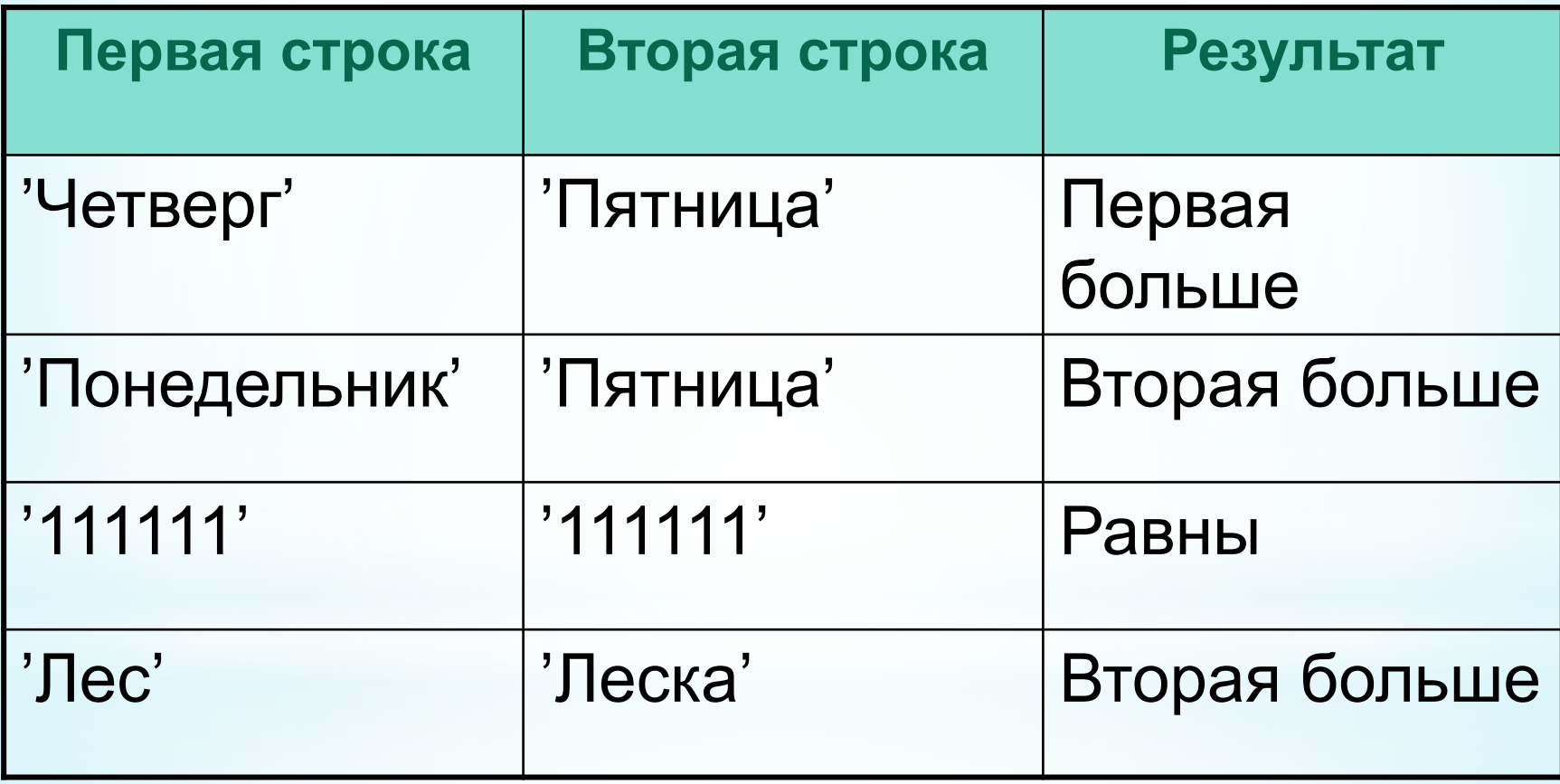

### **Программа сравнения двух символов**

```
var a,b:char;
begin
   writeln('введите первый символ');
   readln(a);
   writeln('введите второй символ');
   readln(b);
   if a>b then
    writeln(a,'>',b)
   else
     if a<b then
       \text{writeln}(a, ' < ', b) else
       \text{writeln}(a, '=', b)end.
```
### **Функции для работы с символами**

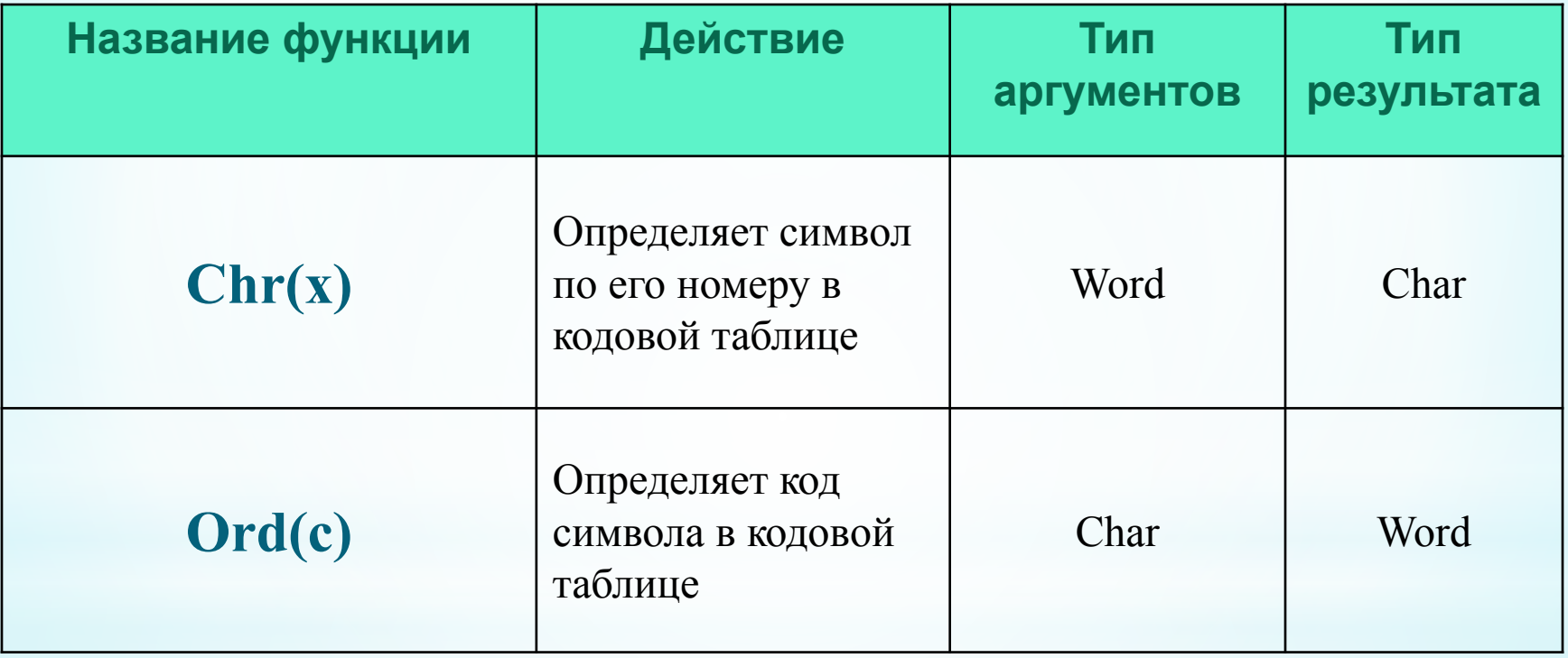

### **Задача 3**

## Определить код введенного символа.

#### **Программа:**

```
var c:char;
     x:integer;
begin
   writeln('введите символ');
   readln(c);
  x:=\mathrm{ord}(c) ;
  writeln('код=',x);
end.
```
### **Функции работы со строками и символами**

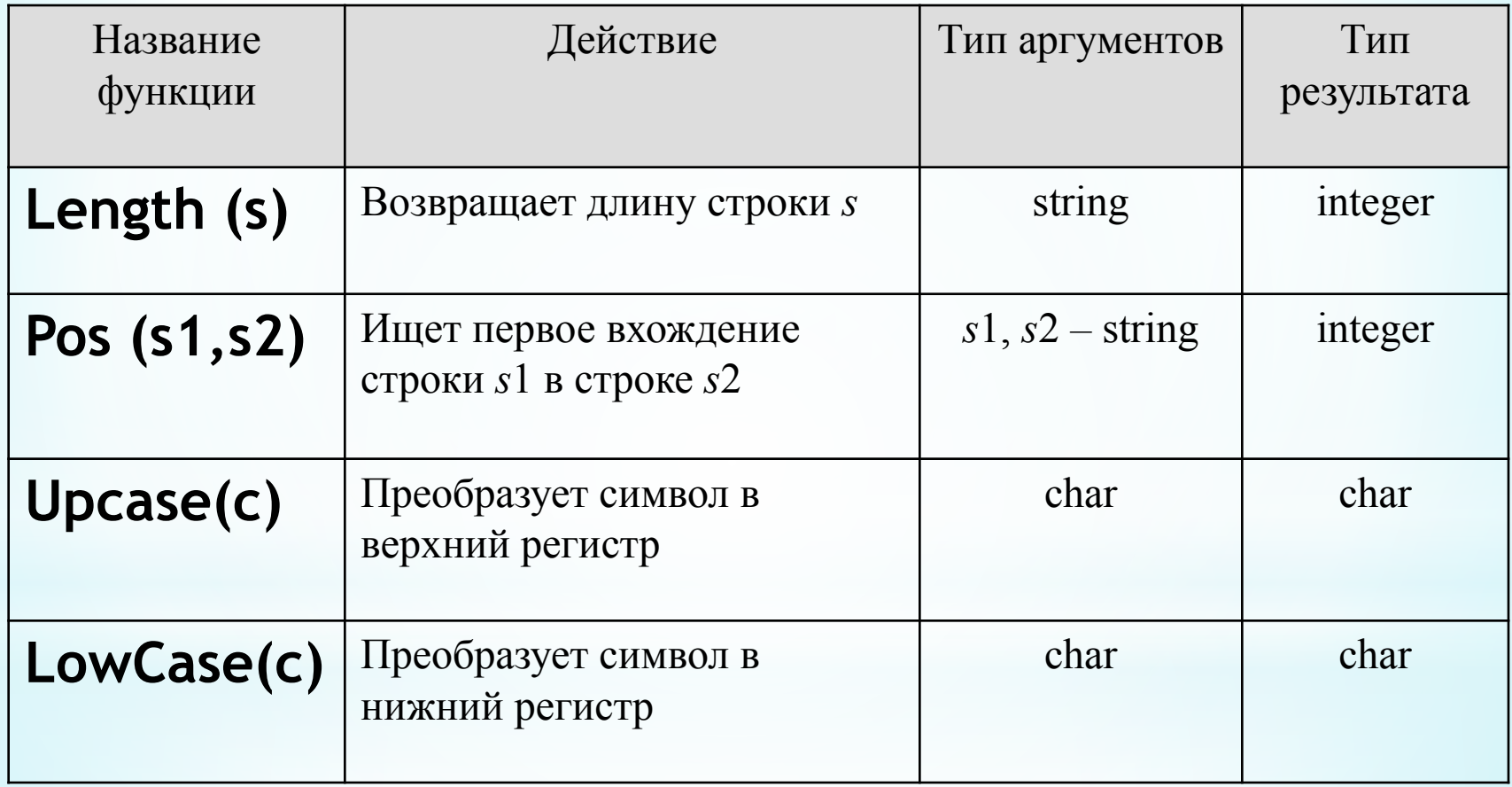

### **Примеры использования функций.**

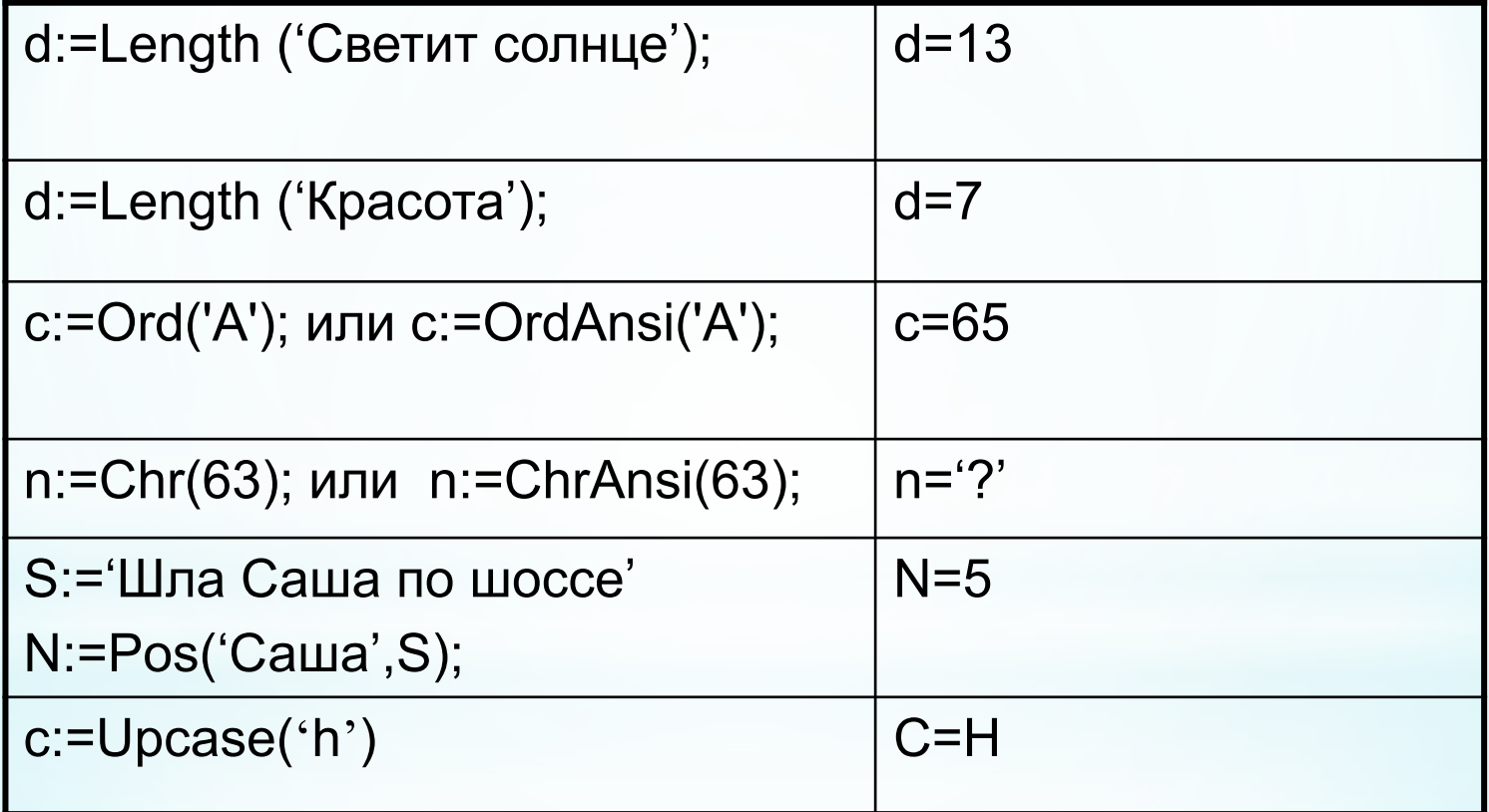

#### *Задача.*

### **Дано слово. Вывести на экран его последний символ**

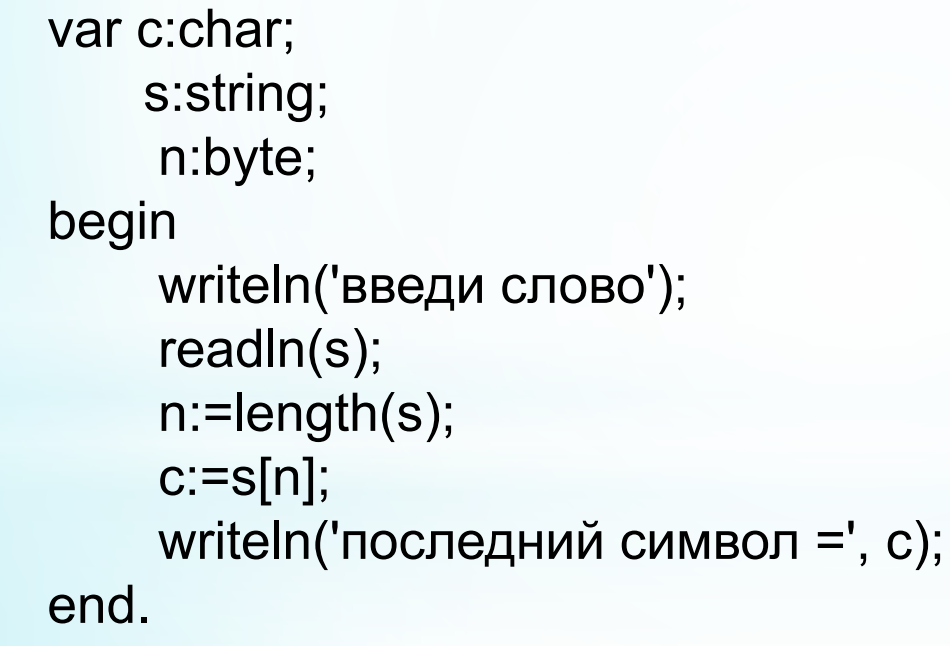

#### *Программа Результаты*

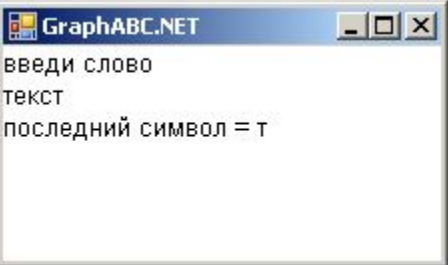

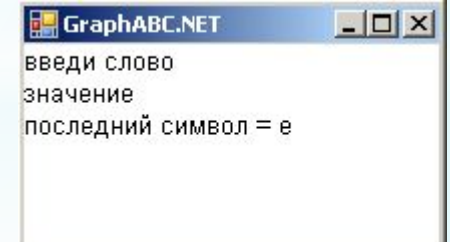

### **Определение позиции символа**

 $*$ Первый символ: s[1];

 $*$ Второй символ: s[2];

\* Предпоследний символ: s[length(s)-1];

 $*$ Средний символ: s[length(s) div 2] или s[length(s) div 2+1];

#### *Задача.*

### **Дано слово. Вывести его по одному символу в строке.**

#### *Программа Результат*

- **uses** graphABC;
- **var** s:string;
	- n,i:byte;

#### **begin**

```
writeln('введи слово');
 readln(s);
 n:=length(s);
 for i:=1 to n do
  writeln(s[i]);
```
**end**.

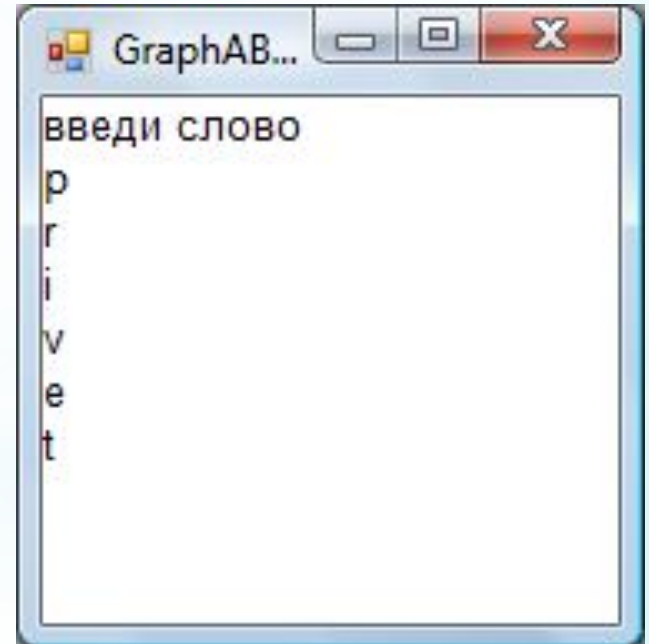

```
В программу внесли следующие 
   изменения:
   for i:=1 to n do
   begin
     write (s[i]);
     if i mod 2 =0 then
       writeln;
   end;
Как будет теперь выводиться слово?
```
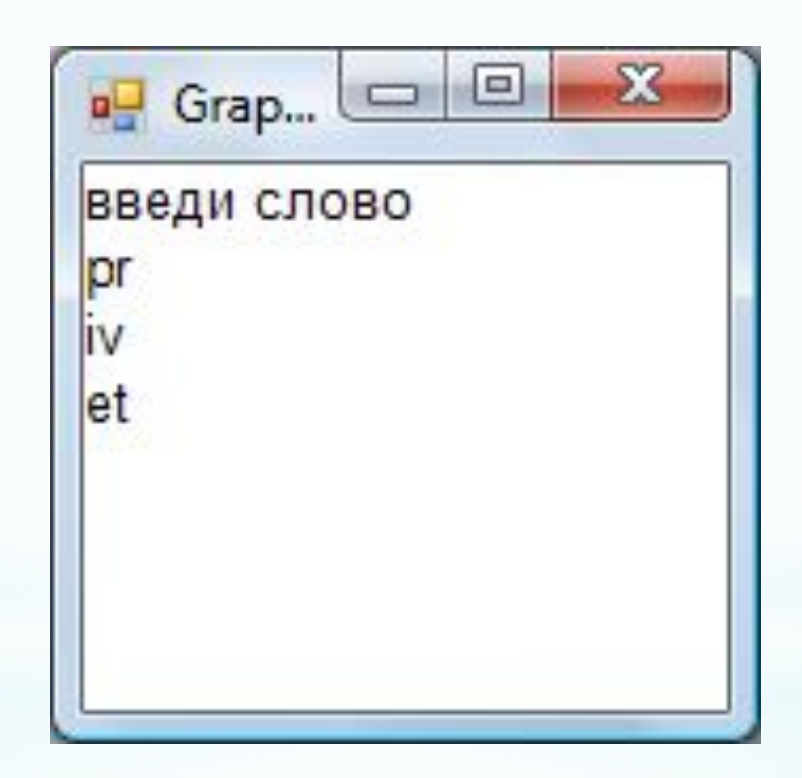